, tushu007.com

<<Mastercam X4 >>

<<Mastercam X4 >>

13 ISBN 9787302225270

10 ISBN 7302225273

出版时间:2010-6

 $(2010-06)$ 

页数:300

PDF

更多资源请访问:http://www.tushu007.com

## <<Mastercam X4 >>

 $,$  tushu007.com

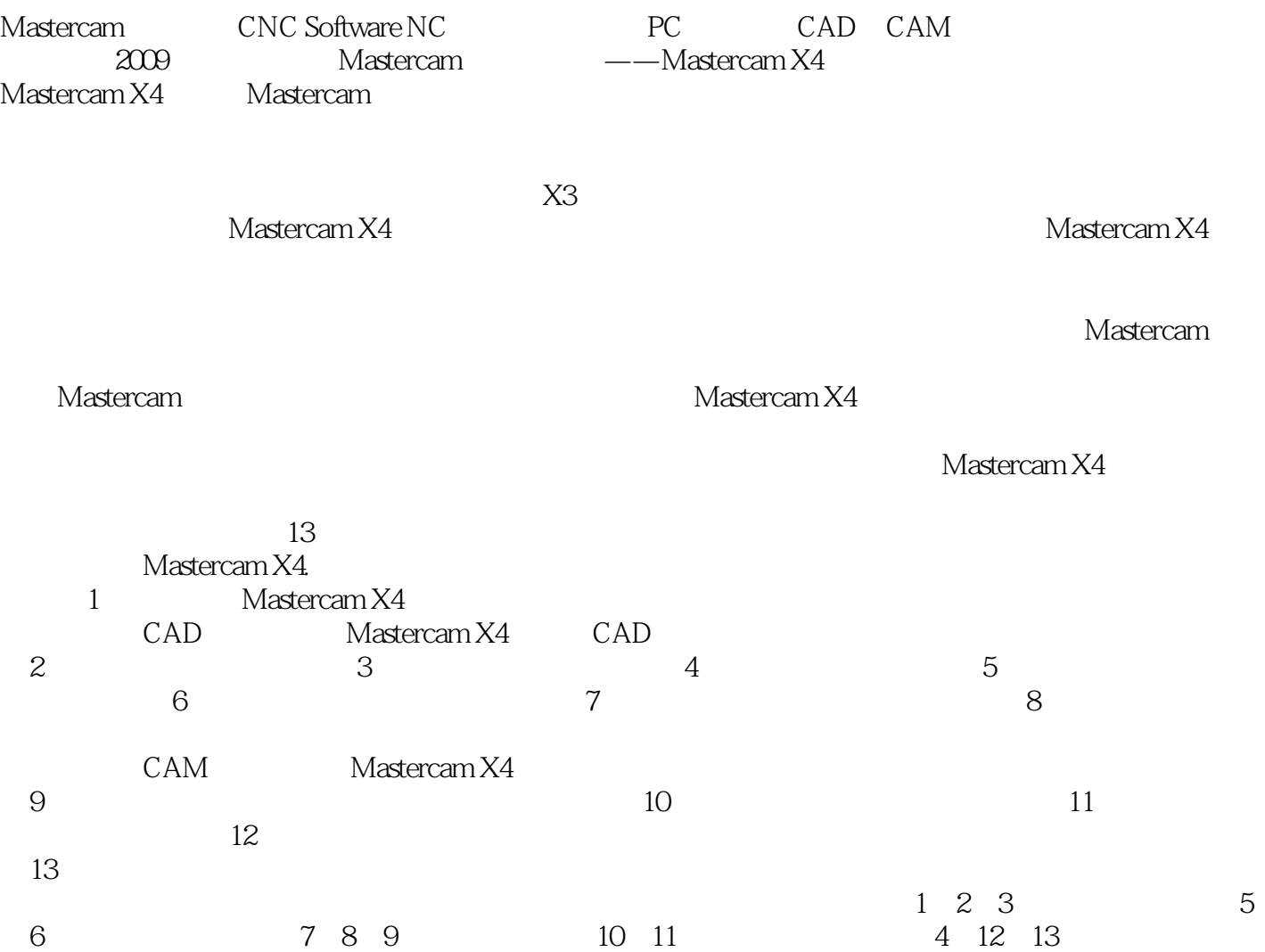

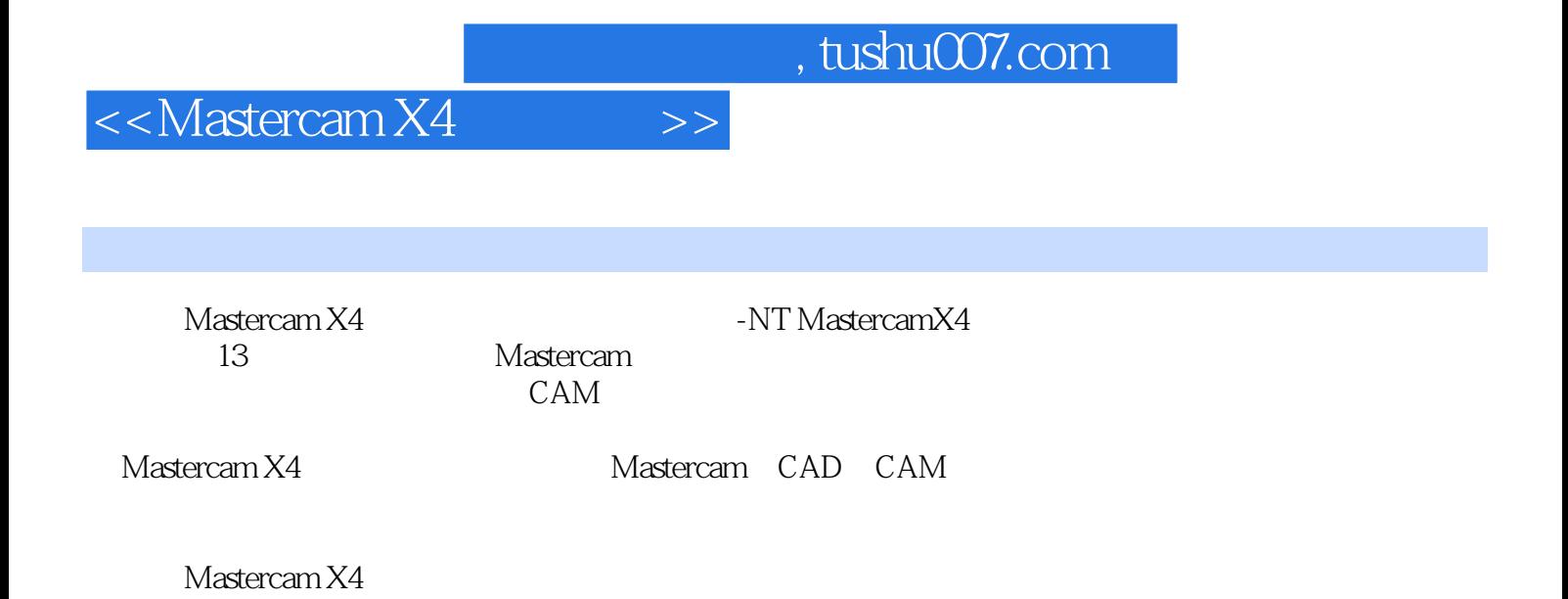

1 MasterlcamX4 1 MaSlercamX4 1.1 Mastercamx4 1.1.1 MastercamX4 1.1.2 MastercamX4 1.2 MastercamX4 1.2.1 1.2.2 1.3 MastercamX4工作界面1.3.1 标题栏1.3.2 菜单栏1.3.3 工具栏1.3.4 图形窗口和图形对象1.3.5 状态栏1.3.6 操  $1.4$   $1.41$   $1.42$   $1.43$   $1.5$   $1.51$  CAD  $1.52$   $1.53$   $1.54$   $1.6$   $1.61$   $1.62$   $1.63$ 1.6.4 1.6.5 1.7 2 MastercamCAD 2 2.1 2.1.1  $21.2$   $21.3$   $21.4$   $21.5$   $21.6$   $22$   $221$   $22.2$ 2.2.3 2.2.4 2.2.5 2.2.6 2.3 2.3.1 2.3.2 2.3.3  $234$   $235$   $236$   $237$   $24$   $241$  $2.42$  2.4.3  $2.44$  2.5  $2.51$  2.5.2 2.5.3  $2.54$  2.6  $2.7$  2.8  $2.9$  3  $3.1$   $3.2$  $32.1$   $32.2$   $32.3$ NuBRs  $3.2.4$   $3.3$   $3.3.1$ 33.23D 3.3.3 3.34 3.35 3.36 3.37 3.3.8 3.3.9 3.3.10 3.4 4  $4.1$   $4.1.1$   $4.1.2$   $4.1.3$   $4.2$   $4.2$   $4.2.1$  $42.2$   $42.3$   $42.4$   $42.5$   $43$   $5$   $51$  $5.2 \t 6$  6.1 6.1.1 6.1.2 6.1.3 6.1.4  $61.5$   $61.6$   $61.7$   $61.8$   $61.9$   $61.10$  $62$   $621$   $62-2$   $623$   $624$   $625$   $626$  $627$   $63$   $631$   $632$   $633$   $634$ 6.3.5 6.3.6 6.37 6.3.8 6.3.9 6.4 7 7.1 7.1.1 7.1.1 7.2.3 7.2.4 7.2.5 7.2.6 7.2.7 7.2.8 7.2.9 7.2.10 7.3 8 8.1 8.2 3 MastelCamCAM 9  $9.1$   $9.2$   $9.21$   $9.2.2$   $9.3$   $9.31$  $9.32$   $9.4$   $9.41$   $9.42$   $9.43$   $9.44$  $9.4.5$   $9.5$   $9.5.1$   $9.5.2$   $9.6$   $10$   $10.1$   $10.1.1$  $101.2$  10.2  $10.2$   $10.21$   $10.2.2$   $10.3$  $10.31$  10.3.2  $10.4$   $10.41$   $10.42$ 10.5 2D 10.6 FBM 10.7 10.7.1 10.7.2 10.7.3 10.7.4 10.7.5 10.8 11 11.1 11.1 11.1.1  $11.1.2$  11.1.3 11.1.4 11.2 11.2.1 11.2.2 11.2.3 11.2.4 11.2.5 11.2.6 11.2.7  $11.28$  11.3  $11.31$  11.3.2 11.3.3 11.34 11.35 11.36 11.37 11.38 11.39 11.310 11.311 11.4 11.41 5 11.42 5 11.43 5 11.44 5 11.45 5 11.46 5 11.47 4 11.48 5 11.49 11.5 11.51 11.5.2 11.6 12 12.1 12.2 13 MaslercamX4 13.1 13.1.1 13.1.2 13.1.2 13.2 13.2.1 CAD13.2.2  $CAD13.23$  A B

<<Mastercam X4 >>

## $,$  tushu007.com

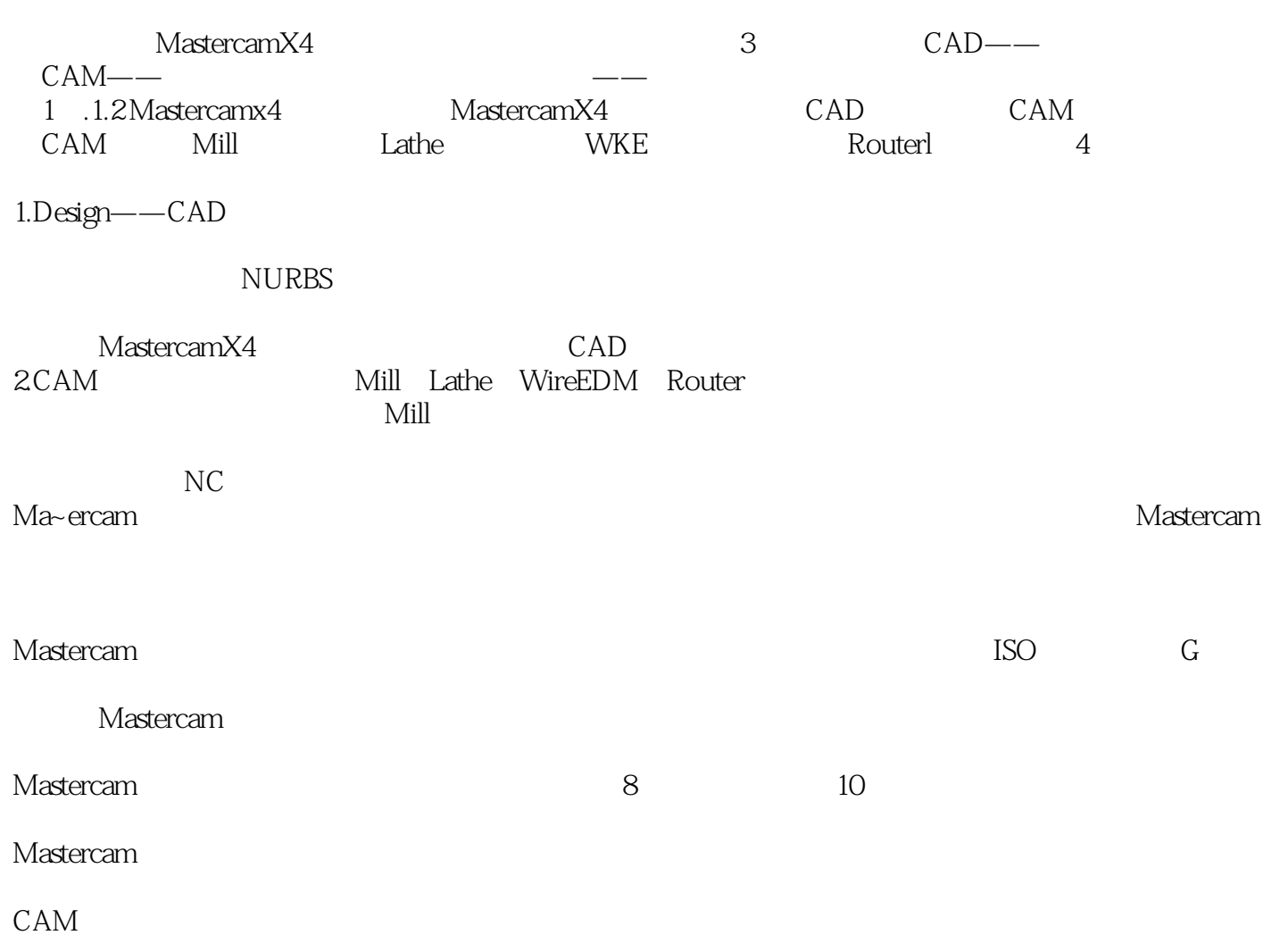

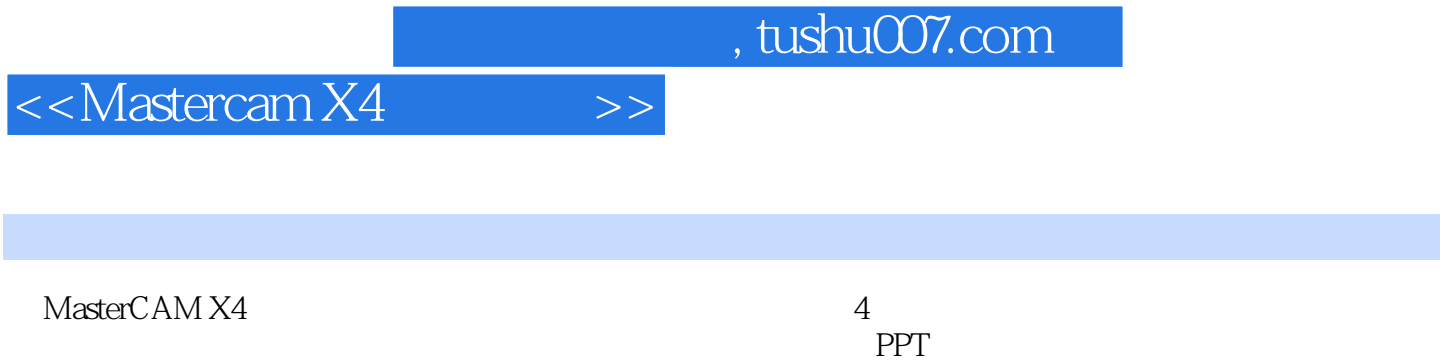

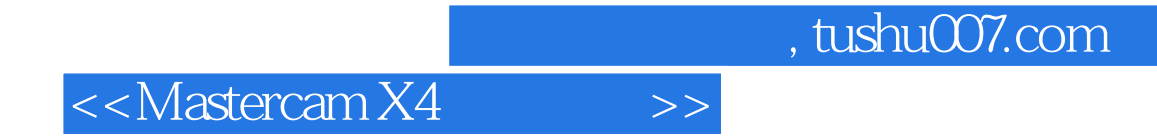

本站所提供下载的PDF图书仅提供预览和简介,请支持正版图书。

更多资源请访问:http://www.tushu007.com